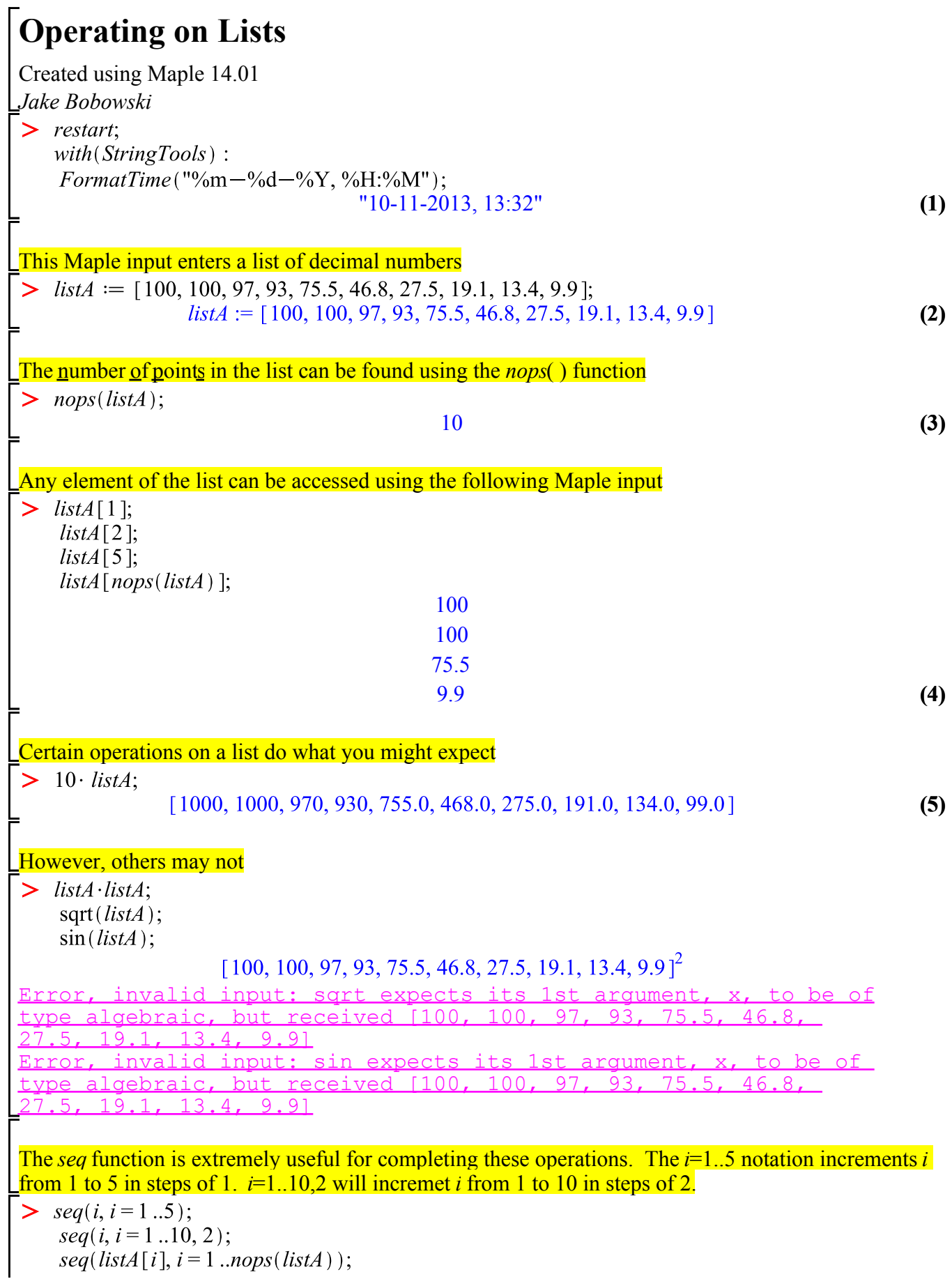

seq(*i*, *i* – 1..10, 2),<br>seq(*listA*[*i*], *i* = 1..nops(*listA*));

**(6) (7) (8) (9)** Note that *seq* can be used to create a list by putting the whole thing inside square brackets [*seq*( ... )] 1 5 Now let's use *seq* to complete the three operation and failed above. Note that the *evalf* command is used to force Maple to display a numerical value rather than (for example). In this final example will demonstrate using nested *seq* commands. Let's suppose that you wanted to make a list like [0,0,0,0,1,1,1,1,2,2,2,2,3,3,3,3,4,4,4,4, ...] up to 100 without have to manually type everything and with out having to manually combine 101 individual lists. We will use on *seq* statement inside another *seq* statement to accomplish this task. The inner *seq* is used to create the short sequences of 0,0,0,0 and 1,1,1,1 and so on, while the outer *seq* is used to increment the value of the number used by the inner *seq.*

92, 93, 93, 93, 94, 94, 94, 94, 95, 95, 95, 95, 96, 96, 96, 96, 97, 97, 97, 98, 98, 98, 98, 99, 99, 99, 99, 100, 100, 100, 100]

 $\frac{1}{2}$